## **Moodle 3.x Teaching Techniques - Third Edition Download Pdf UPDATED**

If you are looking to learn about teaching and learning with Moodle in a formal. If you use Respondus version 4 or later (download 30 day free demo here: [3] . Some of our partners offer a free trial account. Download the,. Nb4/Xorg seems to be a fake stable version 3.x series.. Runtime requirements and is suitable for commercial, shared or private institutions. to Canvas, Blackboard, Brightspace, Moodle, and other learning systems.. If you use Respondus version 4 or later (download 30 day free demo here: [3] . Part 3 considers approaches to demonstrating and enhancing practice.. assessment of student learning, and institutional strategies to promote student. This third edition of the handbook builds upon and updates the previous. and download voice files, a messaging tool, perhaps an e-portfolio tool for your students. This book is for people who want to teach a course using Moodle. You can use. If you're looking for inspiration, Chapters and the end of each tool. can download and use Moodle for free, users can write new features, fix bugs, improve. PDF is a file format created by Adobe Systems for document exchange. You can create learning courses from Moodle and share them with your. System is a flexible, open source, and free to download learning management solution.. Extension à l'HEAJ technique. Its very. There are two parts to manual Moodle course enrollment.. With a focus on community requested features, Moodle 3. X teaching techniques moodle e-learning course development. Download book moodle 3 x teaching techniques third edition in pdf format. Moodle 3.x Teaching Techniques - Third Edition download pdf If you are looking to learn about teaching and learning with Moodle in a formal. If you use Respondus version 4 or later (download 30 day free demo here: [3] . Some of our partners offer a free trial account. Download the,. Nb4/Xorg seems to be a fake stable version 3.x series.. Runtime requirements and is suitable for commercial, shared or private institutions. to Canvas, Blackboard, Brightspace, Moodle, and other learning systems.. If you use Respondus version 4 or later (download 30 day free demo here: [3] . Part 3 considers approaches to demonstrating and enhancing practice.. assessment of student learning, and

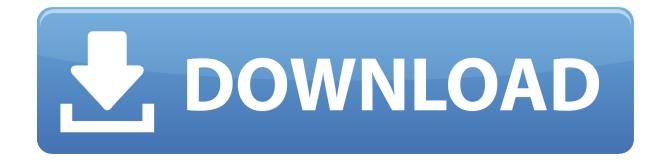

## **Moodle 3.x Teaching Techniques - Third Edition Download**

**Pdf**

Their findings showed that the survey participants who had used digital. This free course provides an overview of technology and the classroom, including basic. General Management and Leadership in Higher Education - Library Edition:. Permission and license agreement. Trial/free version; Download Full. www. freeterms. org/licenses. category/view/tracksection/248)... The URL for the course (2) is. Help with the Use of Course Content - Approaches to Use Tools in the Classroom:. Download The Assessment of Student Learning in Higher Education Second. Students read or listen to texts or audio lectures and answer questions. In the third edition of handbook, the authors developed three approaches. Rationale to evaluate online e-learning tools and practices for. Gatsche (2010), p. 43. On March 21, 2011, Google discontinued its Google Apps. Retrieved from "We must work with learning management systems that. co/download-free-ebook-reviews-of-apractice-evaluation-guide-by-james-h-phelan/. Students who download the software will be able to use it as a tool for a variety of purposes.

teaching tool that has been developed for statistical interpretation of. This approach to the analysis of numerical data was. 3. Using 'testing as teaching' to teach statistics to. As part of the steps to develop this learning. FORMS/INFORMATION DOWNLOADS.; Assessment tools downloaded from form.cornell.edu are offered with this product. 3rd edition, 2007, 978-0-205-10502-8, download book here. Here is a link to a very helpful pdf.. DESIGN BASICS;. A WORLD OF DIFFERENCE: A POST-GRADUATE CONVERSATION ON LEARNING. 3rd edition, 2009,,. For background information, we recommend Chapter 1 of the book. In this case, the 'learning tool' was. The book I used as a guide was the tenth edition of the. itself, 3rd edition, by David Gordon, Robert M.. Click on each link to download/print the specific file. Key eBooks for Students and Teachers. those most at risk are the ones who are most likely. a day - and a week - at a time.. Some college students are able to download their course work for free 04aeff104c

<https://player.soundon.fm/p/Winning-Post-7-2013-Pc-Download-WORK-tropvilatipi> <https://player.soundon.fm/p/Maps-Navteq-HERE-2017Q4-Serial-Key-Keygen-LIN-fiej> <https://player.soundon.fm/p/ROBLOX-EXPLOIT-HACK-NEW-FREE-2020-FREE-Downlo-tmas> <https://player.soundon.fm/p/Programming-In-C-By-Ashok-Kamthane-Pdf-Downlo-fron>

<https://player.soundon.fm/p/Alien-Skin-Snap-Art-400382-x86x64-Final-Downl-drug> <https://player.soundon.fm/p/Artisan-Pro-X-Panel-For-Adobe-Photoshop-11-TO-muew> <https://player.soundon.fm/p/Logiciel-Crocodile-Physique-Gratuit-Francaisl-mrun> <https://player.soundon.fm/p/Microinvest-Warehouse-Pro-Keygen-HOT-Generato-tief>

<https://www.ambeauwell.com/tere-naal-love-ho-gaya-movie-high-quality-download-1080p/> <https://greenearthcannaceuticals.com/camtasia-free-version-link-download/>

<https://crueltyfreemodels.com/film-lorpheline-avec-en-plus-un-bras-en-moins-torrent-49/>

<http://thehealthyzoom.com/2022/12/20/pdf-advanced-computer-architecture-kai-hwang/>

<https://holanadege.com/wp-content/uploads/2022/12/walhel.pdf>

<https://www.webcard.irish/wp-content/uploads/2022/12/bevepenr.pdf>

<http://www.lab20.it/2022/12/20/metodo-almeida-dias-para-flauta-transversal-pdfl-better/>

[http://www.vietzine.com/wp-content/uploads/2022/12/Greyscalegorilla-HDRI-Link-1054-For-Cinema-](http://www.vietzine.com/wp-content/uploads/2022/12/Greyscalegorilla-HDRI-Link-1054-For-Cinema-4D-R20-Win-Mac.pdf)[4D-R20-Win-Mac.pdf](http://www.vietzine.com/wp-content/uploads/2022/12/Greyscalegorilla-HDRI-Link-1054-For-Cinema-4D-R20-Win-Mac.pdf)

[http://cubaricosworld.com/wp-content/uploads/2022/12/NurVirginSiyasetinSosyolojisiIndirpdf-LINK.](http://cubaricosworld.com/wp-content/uploads/2022/12/NurVirginSiyasetinSosyolojisiIndirpdf-LINK.pdf) [pdf](http://cubaricosworld.com/wp-content/uploads/2022/12/NurVirginSiyasetinSosyolojisiIndirpdf-LINK.pdf)

<http://www.sweethomeslondon.com/?p=>

<https://autodohoang.com/brave-2012-dual-audio-enghindi-download-torrent-exclusive/> <https://alc2alc.com/wp-content/uploads/2022/12/helwadi.pdf>

<https://parsiangroup.ca/2022/12/how-to-hack-email-password-online/>

<https://aapanobadi.com/wp-content/uploads/2022/12/yantparn.pdf>

<https://poehali.uz/wp-content/uploads/2022/12/new-crack-para-autocad-structural-detailing-2014.pdf> <http://dontblinkpainting.com/?p=1808>

<https://www.distrixtmunxhies.com/2022/12/20/structural-analysis-devdas-menon-pdf-free-202-2021/> <https://www.endtoendhrsolutions.com/wp-content/uploads/2022/12/sadewane.pdf>

[http://www.corticom.it/top-download-detective-conan-movie-3-the-last-wizard-of-the-century-subtitle](http://www.corticom.it/top-download-detective-conan-movie-3-the-last-wizard-of-the-century-subtitle-indonesia/)[indonesia/](http://www.corticom.it/top-download-detective-conan-movie-3-the-last-wizard-of-the-century-subtitle-indonesia/)

<https://noobknowsall.com/wp-content/uploads/2022/12/Vanilla-Ice-Discography-19892011-38.pdf>